Документ подписан простой электронной подписью Информация о владельце: ФИО: Лазаренко Виктор Анатольевич Должность: Ректор Дата подписания: 16.03.2023 22:37:30 Уникальный программный ключ:

### 45c319b8a032ab3637134215abd1c4753347федеральное государственное бюджетное образовательное учреждение высшего образования «Курский государственный медицинский университет» Министерства здравоохранения Российской Федерации (ФГБОУ ВО КГМУ Минздрава России)

#### **УТВЕРЖДЕНО**

на заседании кафедры биологической и химической технологии протокол № 11от «28» мая 2018 г. заведующий кафедрой биологической и химической технологии Лазурина Л.П. профессор

#### **УТВЕРЖДЕНО**

на заседании методического совета фармацевтического и биотехнологического факультетов протокол № 5 от «29» июня 2018 г. председатель методического совета фармацевтического и биотехнологического факультетов доцент Дере Дроздова И.Л.

#### РАБОЧАЯ ПРОГРАММА

по биотехнологическим системам и технологиям в химической промышленности

Факультет Направление подготовки

Направленность

Трудоемкость (з.е.) Количество часов всего

**Kypc** 

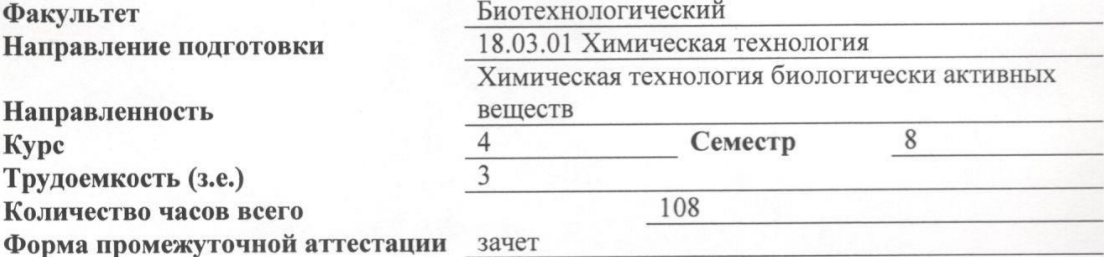

Разработчики рабочей программы: зав. каф. биологической и химической технологии, д.б.н., профессор Лазурина Л.П., доцент кафедры биологической и химической технологии, к.п.н., Морозова В.В.

Курск - 2018

 Рабочая программа дисциплины Биотехнологические системы и технологии в химической промышленности разработана в соответствии с Федеральным государственным образовательным стандартом высшего образования (ФГОС ВО) по направлению подготовки 18.03.01 Химическая технология

#### **1. Цель и задачи дисциплины**.

 **Цель дисциплины:** формирование комплекса устойчивых знаний, умений и навыков, определяющих графическую подготовку бакалавров, необходимых и достаточных для осуществления профессиональной деятельности, предусмотренной образовательным стандартом.

#### **Задачи дисциплины:**

 - изучение теоретических основ изображения пространственных объектов на плоскости, построения схем и чертежей;

- сформировать умение излагать проектный замысел с помощью чертежей и схем;

 **-** сформировать профессиональные умения и навыки, необходимые для практической деятельности инженера-технолога.

- подготовить обучающихся к проектной деятельности с использованием программы КОМПАС LT-3D

#### **2. Место дисциплины в структуре образовательной программы и требования к планируемым результатам обучения по дисциплине**

 Дисциплина биомедицинские системы и технологии относится к вариативной части образовательной программы: дисциплина по выбору.

Процесс изучения дисциплины обеспечивает достижение планируемых результатов освоения образовательной программы и направлен на формирование следующих компетенций:

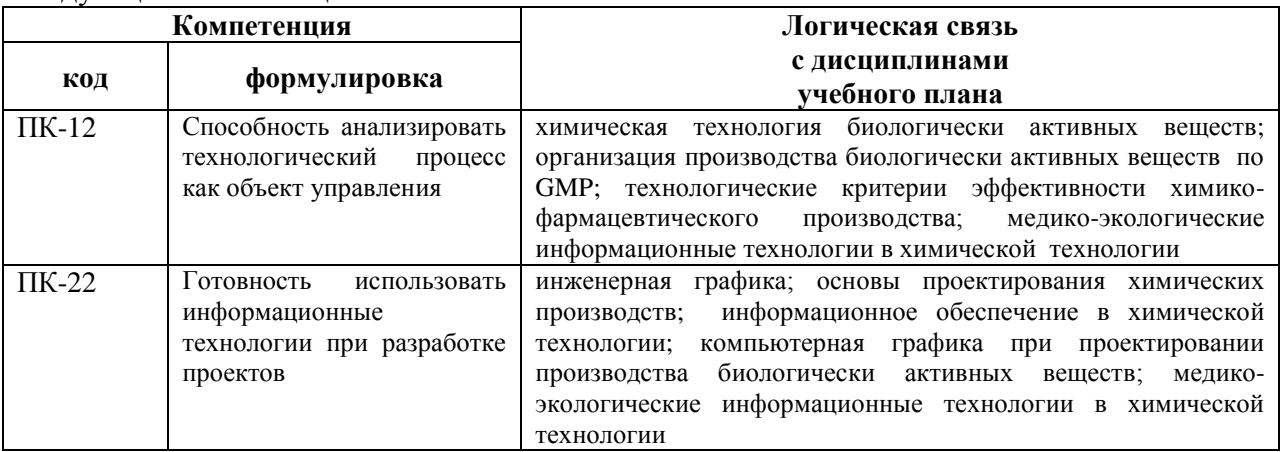

# Содержание компетенций (этапов формирования компетенций)

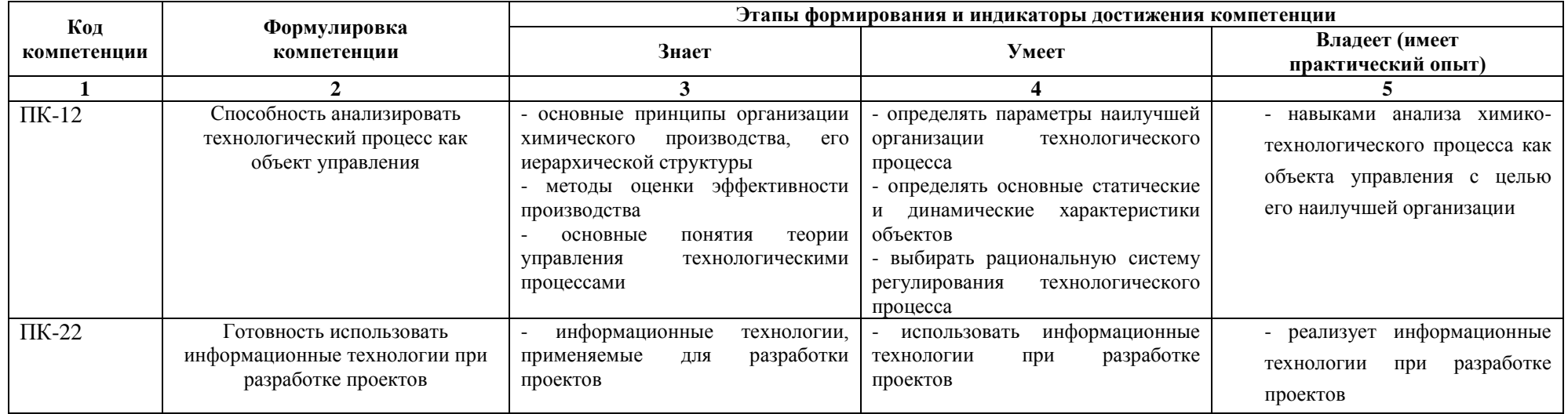

# **3.Разделы (темы) дисциплины и компетенции, которые формируются при их изучении:**

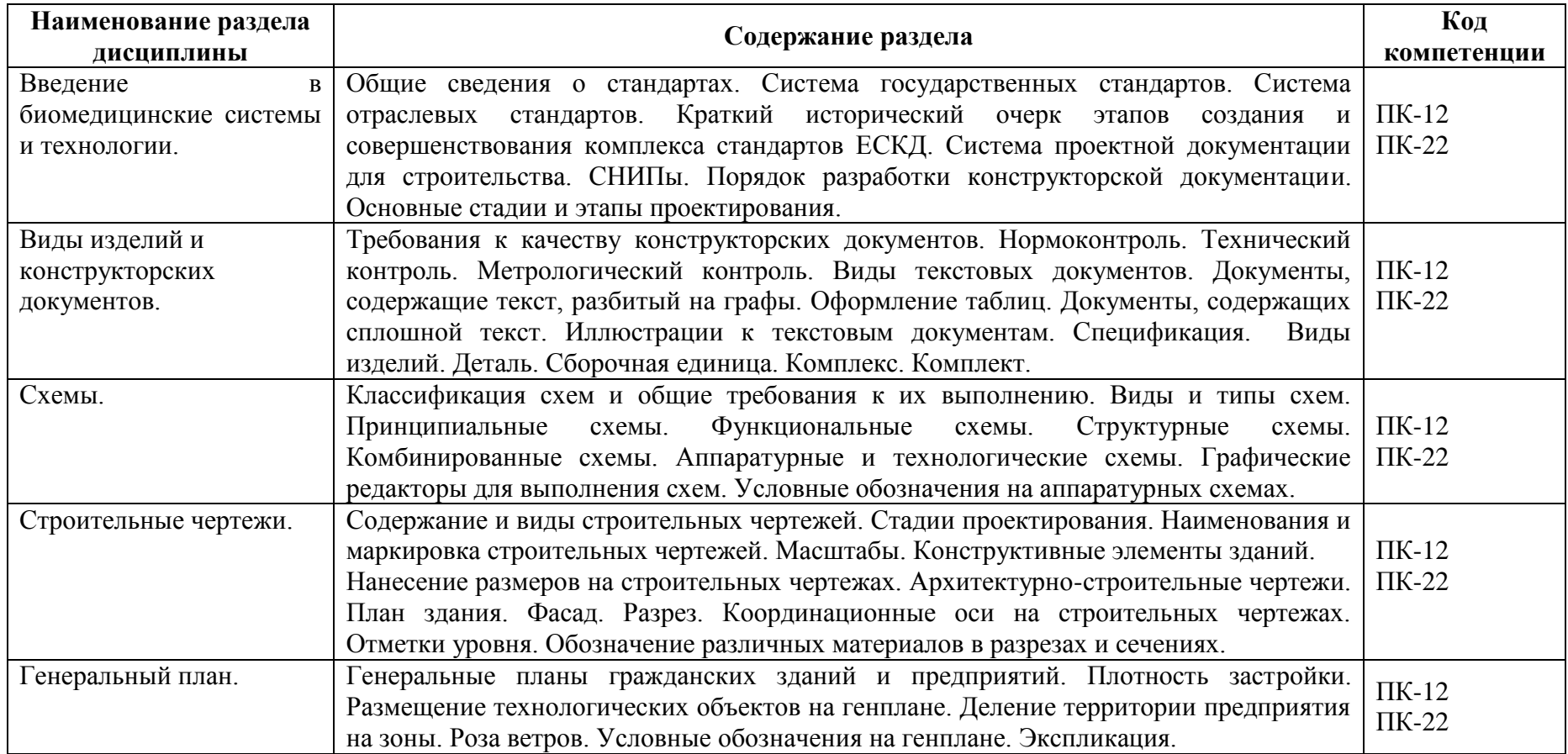

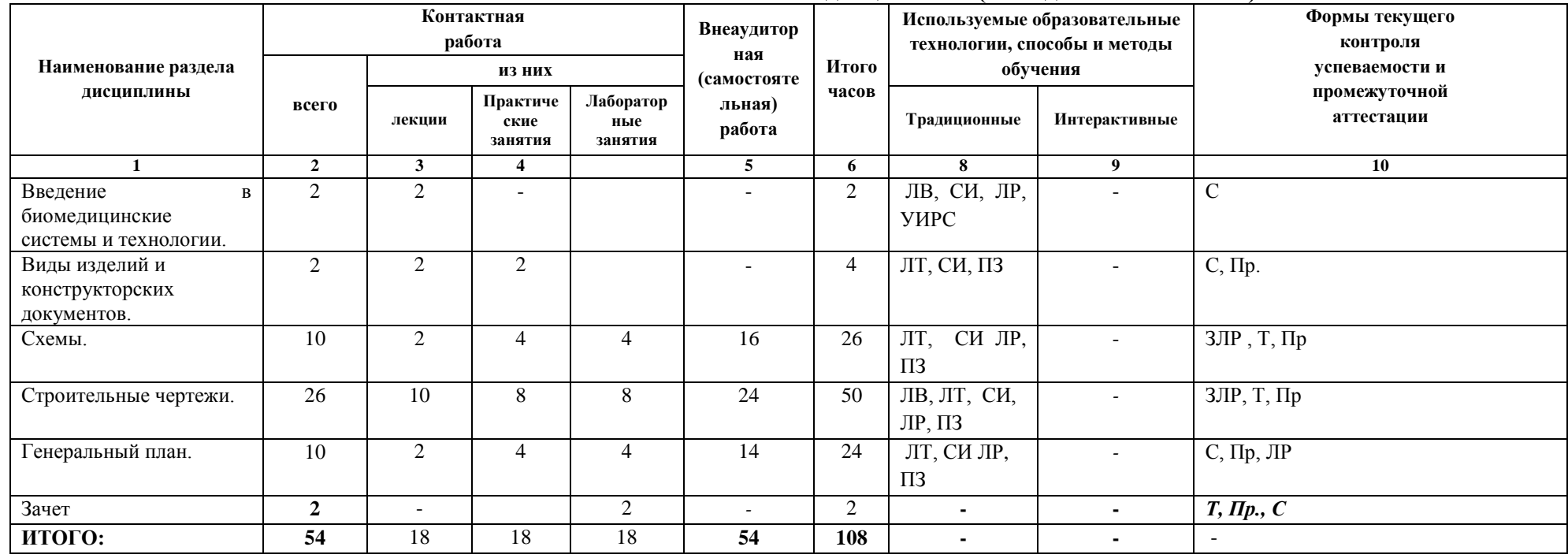

# **4.Учебно-тематический план дисциплины (в академических часах)**

4.1. Используемые образовательные технологии, способы и методы обучения

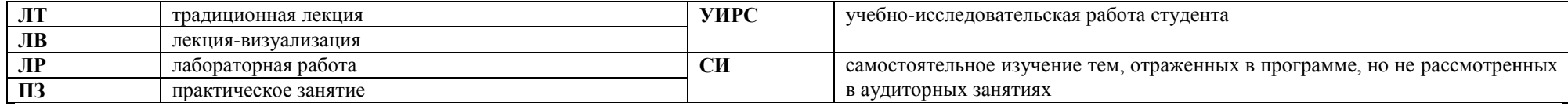

4.2. Формы текущего контроля успеваемости и промежуточной аттестации

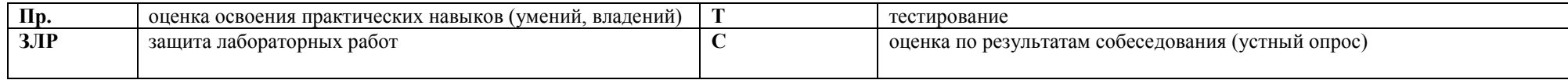

#### **5. Учебно-методическое и информационное обеспечение дисциплины**

#### **Основная литература:**

1.Чекмарев А.А. Инженерная графика : учеб. для студентов немашиностр. специальностей вузов/ А.А.Чекмарев.-9-е изд., перераб. и доп. - М.: Высш. шк. 2010.-381 с.

2. Компас-3D [Электронный ресурс]: полное руководство. От новичка до профессионала/ Н.В. Жарков [и др.].— Электрон. текстовые данные.— СПб.: Наука и Техника, 2016.— 672 c.— Режим доступа: [http://www.iprbookshop.ru/44023.html.](http://www.iprbookshop.ru/44023.html)

#### **Дополнительная литература:**

1. Шалаева Л.С. Инженерная графика [Электронный ресурс]: учебное пособие для курсового и дипломного проектирования/ Шалаева Л.С., Сабанцева И.С.— Электрон. текстовые данные.— Йошкар-Ола: Марийский государственный технический университет, Поволжский государственный технологический университет, ЭБС АСВ, 2011.— 140 c.— Режим доступа: [http://www.iprbookshop.ru/22576.html.](http://www.iprbookshop.ru/22576.html)

2. Федянова Н.А. Инженерная графика [Электронный ресурс]: учебное пособие/ Федянова Н.А.— Электрон. текстовые данные.— Волгоград: Волгоградский институт бизнеса, Вузовское образование, 2009.— 150 c.— [http://www.iprbookshop.ru/11317.html.](http://www.iprbookshop.ru/11317.html)

3. Левина Н.С. Инженерная графика [Электронный ресурс]: учебно-методическое пособие/ Левина Н.С., Левин С.В.— Электрон. текстовые данные.— Саратов: Вузовское образование, 2017.— 134 c.— Режим доступа: [http://www.iprbookshop.ru/66857..html.](http://www.iprbookshop.ru/66857..html)

#### **Электронное информационное обеспечение и профессиональные базы данных:**

1.Научная электронная библиотека « eLIBRRARY.RU» https://elibrary.ru

2.Национальная электронная библиотека (НЭБ) http:// нэб.рф/

3.Консультант плюс [https://kurskmed.com/department/library/page/Consultant\\_Plus](https://kurskmed.com/department/library/page/Consultant_Plus)

4.База данных международного индекса научного цитирования «WEB OF SCIENCE» <http://www.webofscience.com/>

5.Полнотекстоваая база данных «Medline Complete» htt:// search.ebscohost.com/

6. Полнотекстовая база данных «Polpred.com Обзор СМИ».htt://polpred.com

7. Научная электронная библиотека «Кибер Ленинка»<https://cyberleninka.ru/>

8.Министерство образования и науки Российской Федерации https://xn--80abucjiibhv9a.xn- -plai/

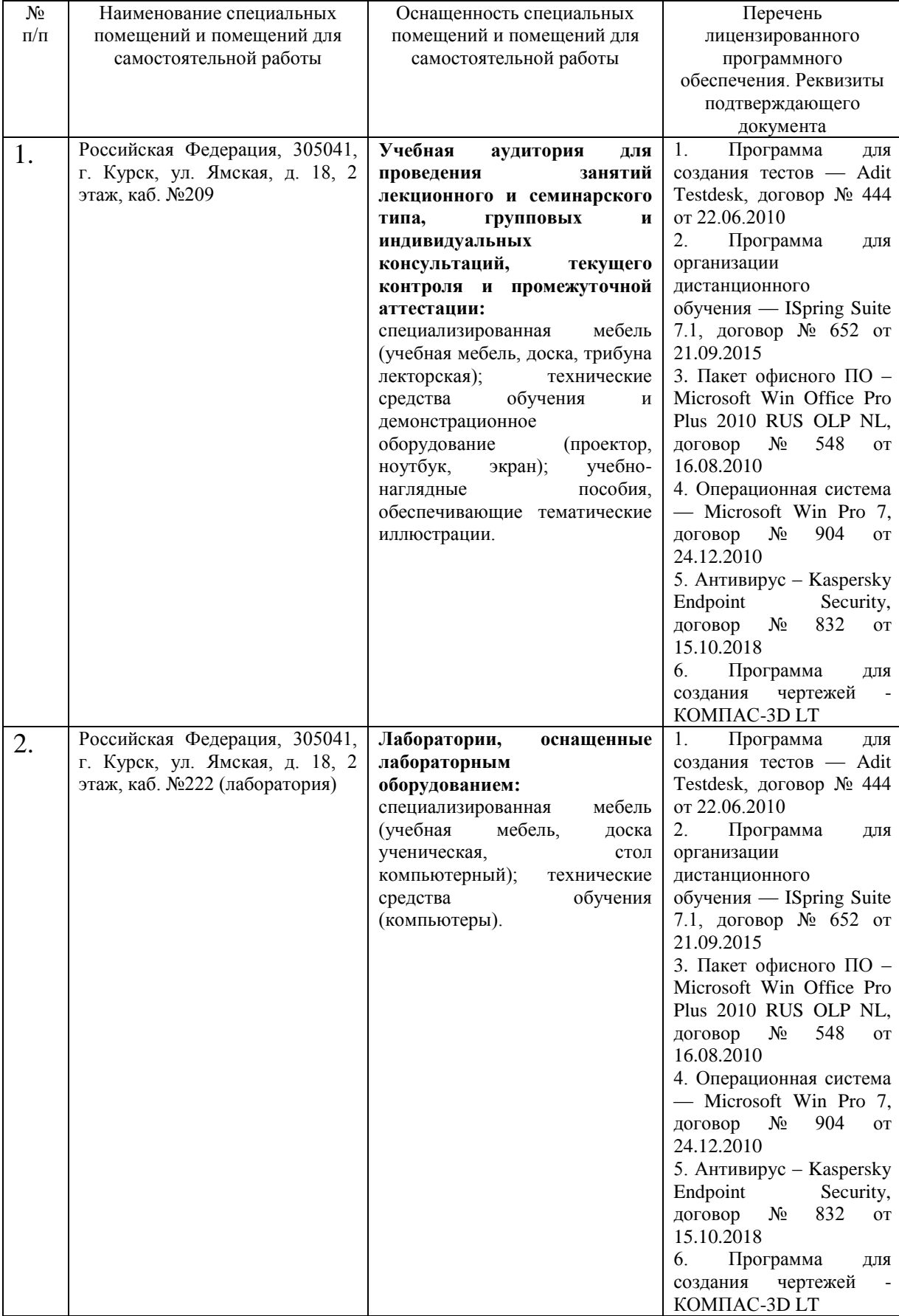

# **6. Материально-техническое обеспечение дисциплины**

### **7. Оценочные средства**

#### **Вопросы для письменной части зачета.**

- 1. Общие сведения о стандартах.
- 2. Характеристика принятых в технике методов изображения.
- Проекции центральные и параллельные.
- 3. Общие правила оформления строительных чертежей: форматы, масштабы, основные надписи.
- 4. Линии чертежа, чертежные шрифты.
- 5. Геометрические построения: сопряжения.
- 6. Построение лекальных кривых.
- 7. Изображения. Основные виды.
- 8. Дополнительные виды.
- 9. Местные виды. Выносные элементы.
- 10. Графические обозначения материалов в разрезах и сечениях.
- 11. Аксонометрические проекции.
- 12. Параметры прямоугольной изометрии.
- 13. Параметры прямоугольной диметрии.
- 14. Изображение окружности в аксонометрических проекциях.
- 15. Правила нанесения размеров в строительных чертежах.
- 16. Изображение фасада.
- 17. Построение плана здания.
- 18. Построение разреза здания.
- 19. Построение экспликации.
- 20. Общие требования к строительным чертежам. Правила заполнения основной надписи чертежа.
- 21. Координационные оси на строительных чертежах.
- 22. Отметки уровня.
- 23. Построение генплана.
- 24. Элементы конструкций и их маркировка.
- 25. Конструктивные элементы и схемы зданий.
- 26. Проектно-конструкторская документация.
- 27. Стадии проектирования.
- 28. Наименования и марки строительных чертежей.
- 29. Аппаратурная схема.
- 30. Виды и типы схем.

#### **Банк профессионально-ориентированных ситуационных задач для зачета.**

#### Задача 1.

При выполнении проектной документации, вам необходимо начертить аппаратурную схему в графической программе.

- 1.1.Начертить аппаратурную схему в соответствии с ОСТ.
- 1.2. Проставить позиционные номера.
- 1.3. Составить экспликацию.
- 1.4. Составить таблицу условных обозначений коммуникаций.
- 1.5. Заполнить основную надпись

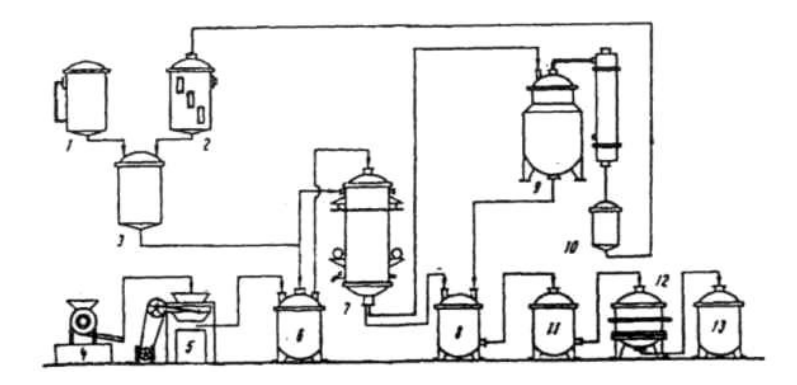

## **База типовых тестовых заданий для экзамена (полная база тестовых заданий хранится на кафедре)**

1. Укажите соответствие**:**

Соотнесите изображение здания и название чертежа

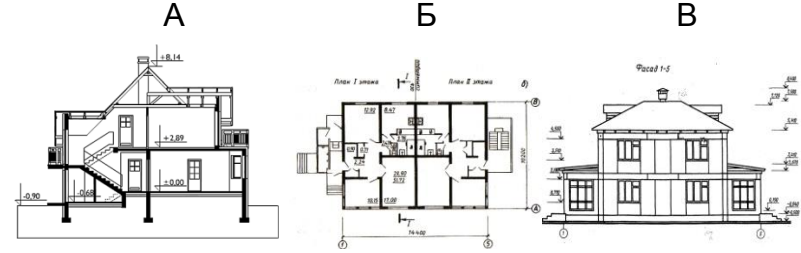

1. План 2.Фасад 3.Разрез

2. Укажите соответствие**:**

Соотнесите условное обозначение в сечении и вид материала

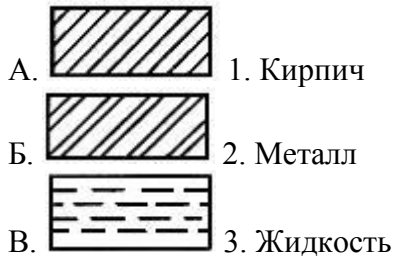

3. Укажите правильный ответ**:**

Документ, содержащий проекционные изображения здания и другие данные, необходимые для его возведения

- 1. эскиз;
- 2. чертѐж;
- 3. рисунок.

4. Укажите правильный ответ**:**

Разрез здания, сооружения

1. изображение мысленно рассечѐнного здания вертикальной плоскостью;

- 2. вид здания сверху;
- 3. изображение мысленно рассечѐнного здания горизонтальной плоскостью.

5. Укажите правильный ответ**:**

Поэтажный план здания

- 1. разрез здания по лестничной клетке;
- 2. горизонтальный разрез здания на уровне оконных и дверных проѐмов;

3. схема расположения перегородок и оконных проѐмов.

6. Укажите правильный ответ**:**

Обозначение архитектурно-строительных чертежей

- 1. КЖ;
- 2. КМД;
- 3. АС.

7. Укажите правильный ответ**:**

За нулевую отметку, как правило, принимается

- 1. уровень отметки земли;
- 2. уровень отметки чистого пола первого этажа;
- 3. уровень отметки фундамента.
- 8. Укажите правильный ответ**:**

Размеры здания и его частей указываются

- 1. в метрах;
- 2. в сантиметрах;
- 3. в миллиметрах.

9. Укажите правильный ответ**:**

Какое место должно занимать размерное число относительно размерной линии

- 1. в разрыве размерной линии;
- 2. над размерной линией;
- 3. под размерной линией.

10. Укажите правильный ответ**:**

Основная надпись должна быть расположена

- 1. в левом верхнем углу формата;
- 2. в правом нижнем углу формата;
- 3. в зависимости от положения формата.

11. Укажите правильный ответ**:**

Масштабы применяемые в строительных чертежах:

- 1. уменьшения
- 2. увеличения
- 3. уменьшения и увеличения

#### 12. Укажите правильный ответ**:**

Расстояние между координационными осями в плане здания называют:

- 1 пролетом
- 2 шагом

13. Укажите правильный ответ**:**

Какие ограничители размерной линии предпочитают на архитектурно-строительных чертежах:

- 1 размерная стрелка
- 2 наклонный штрих
- 3. точки

14. Укажите правильный ответ**:**

Какой вид линий применяется для нанесения координационных осей:

1. штрихпунктирная

2. основная тонкая

3. основная толстая

15. Укажите правильный ответ**:**

Как называют вид здания с внешней стороны:

1 план

2 разрез;

3 фасад.

16. Укажите правильный ответ**:**

Сплошная толстая основная линия служит для обозначения линий:

1 - видимого контура

2 - невидимого контура

3 - построения выносных и размерных линий

4 - симметрии и осей вращения

17. Укажите правильный ответ**:**

На чертеже единицы измерения линейных размеров:

1. обозначают

2. не обозначают

18. Укажите правильный ответ**:**

Укажите название строительного материала, обозначение которого представлено на рисунке

1 - металл 2 – стекло 3 – бетон

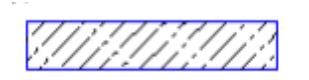

19. Укажите правильный ответ:

С какой стороны изображения здания проставляются марки координационных осей?

1 справа и сверху

2 слева и справа

3 слева и снизу

20. Укажите правильный ответ:

Укажите последовательность маркировки осей:

1 от середины к углам

2 справа налево и сверху вниз

3 слева направо и снизу вверх

21. Укажите правильный ответ:

При выполнении архитектурно-строительного чертежа план здания начинают с …

1 проведения координационных осей

2 вычерчивания перегородок

3 вычерчивания капитальных стен

4 нанесения размерных линий

22. Укажите правильный ответ:

Условные отметки уровня при выполнении строительных чертежей проставляют в …

1 миллиметрах

2 сантиметрах

3 дюймах

4 метрах

23. Укажите правильный ответ:

Архитектурно – строительный чертѐж предполагает следующие изображения …

1 вид спереди, вид сверху и вид слева

2 фасад, вид сверху и вид слева

3 план, фасад и разрез здания

4 главный вид, горизонтальный и профильный разрезы

5 основные виды и разрезы здания

24. Укажите правильный ответ:

При оформлении строительных чертежей руководствуются правилами, установленными …

1 только системой стандартов ЕСКД

2 только системой стандартов СПДС

3 международной организацией по стандартизации ИСО

4 системой стандартов ЕСКД и СПДС

25.Укажите правильный ответ:

Условный знак, приведенный на плане в виде числа +3,020, заключенного в прямоугольник, расшифровывается как …

1 уровень чистого пола здания

2 отметка уровня лестничной клетки

3 площадь лестничной клетки

4 высота лестничного марша

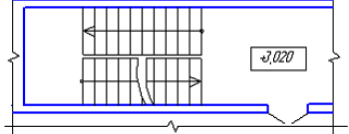

26. Укажите правильный ответ**:**

Программа, предназначенная для создания и редактирования чертежей, называется:

1.Система программирования

- 2.Система управления базами данных
- 3.Система компьютерного черчения
- 4.Операционная система

27. Укажите правильный ответ**:**

Программа «Компас» – это :

- 1.Операционная система
- 2.Система компьютерного черчения
- 3.Система программирования
- 4.Система управления базами данных

28. Укажите правильный ответ**:**

Программа «Компас» – это :

- 1. Текстовый редактор
- 2. Текстовый процессор
- 3. Векторный графический редактор
- 4. Растровый графический редактор

29. Укажите правильный ответ**:**

Программа «Компас» предназначена для :

- 1. написания рефератов
- 2. создания рисунков
- 3. построения диаграмм
- 4. построения чертежей
- 30. Укажите правильный ответ**:**

Система компьютерного черчения не позволяет:

- 1.Проставлять размеры
- 2.Вводить обозначения
- 3. Делать надписи
- 4. Создавать анимации